# **CLASSE DE PROBLÈMES CIN** PRÉVOIR ET VÉRIFIER LES PERFORMANCES CINÉMATIQUES DES SYSTÈMES

MODÉLISER LES LIAISONS ENTRE SOLIDES REPRÉSENTER SCHÉMATIQUEMENT UN MÉCANISME ETABLIR LA RELATION ENTRÉE/SORTIE D'UN POINT DE VUE ANALYTIQUE

## Etude de l'ouverture du vantail en fonction de la rotation du bras de poussée en sortie du réducteur

#### Paramétrage  $1.1$

On appelle :

- $\bullet$  1 le pilier,
- $\bullet$  2 le vantail,
- 3 la bielle de poussée,
- $\bullet$  4 le bras.

On modélise toutes les articulations par des liaisons pivot.

On pose:

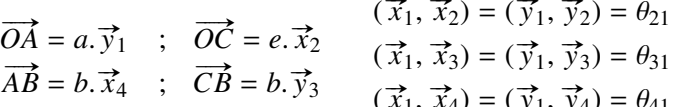

#### 1.2 Loi entrée-sortie géométrique

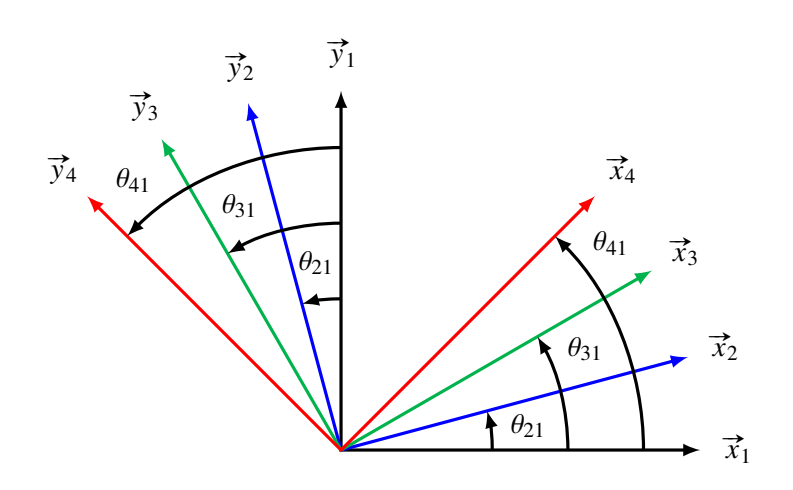

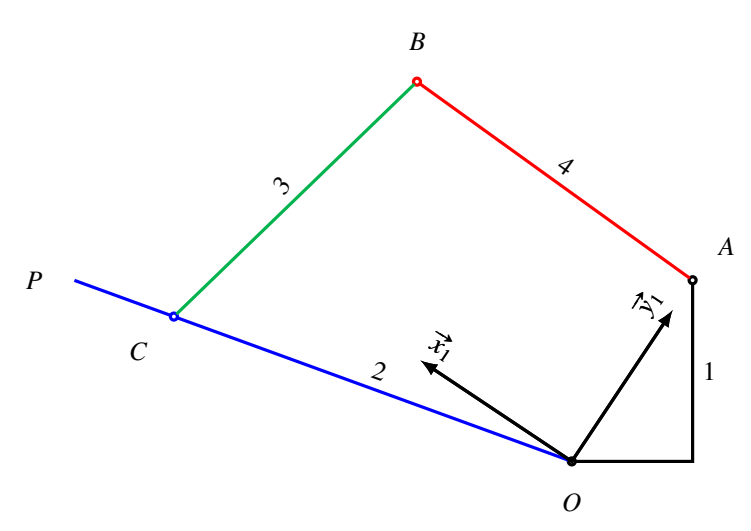

 $Q - 1$ : Ecrire l'équation vectorielle traduisant la fermeture géométrique

**Q** - 2 : Projeter cette relation sur  $\vec{x}_1$  et  $\vec{y}_1$ .

**Q** - 3 : Eliminer  $\theta_{31}$  et mettre l'équation obtenue sous la forme:

$$
B(\theta_{41}).\cos(\theta_{21}) = C(\theta_{41}).\sin(\theta_{21}) + D(\theta_{41})
$$

 $Q - 4$ : Etablir l'équation :

 $E(\theta_{41})$ ,  $\sin^2(\theta_{21}) + F(\theta_{41})$ ,  $\sin(\theta_{21}) + G(\theta_{41}) = 0$ 

(ne pas remplacer B, C et D par leur expression)

Il s'agit de déterminer  $\theta_{21}$  en fonction de  $\theta_{41}$  en utilisant un tableur.

Q - 5 : *Lancer Excel. Utiliser les trois premières lignes pour définir les paramètres a* = 180 *, b* = 280 *et e* = 350 *en " insérant " un nom pour chacune de ces grandeurs.*

**Q − 6** : À partir de la cinquième ligne, utiliser la colonne A pour θ<sub>41</sub> que l'on fera varier de 5<sup>°</sup> en 5<sup>°</sup>, puis<br>Les colonnes B C D E E et G pour les quantités correspondantes. Dans la colonne H porter l'expression *les colonnes B, C, D, E, F et G pour les quantités correspondantes. Dans la colonne H porter l'expression de*  $\sin(\theta_{21})$  *et dans la colonne I celle de*  $\theta_{21}$ *.* 

 $Q - 7$ : *A t* = 0  $\theta_{21}$  = -33.7 $\degree$ , choisir la valeur minimale de  $\theta_{41}$  pour obtenir cette valeur.

Q - 8 : *Porter dans les colonnes <sup>J</sup> et <sup>K</sup> les valeurs de* <sup>θ</sup><sup>41</sup> *et* <sup>θ</sup><sup>21</sup> *après décalage d'origine pour avoir les premières valeurs nulles ; on obtient, ainsi, les amplitudes de variation.*

**Q - 9** : *Demander le tracé de la courbe*  $\theta_{21} = f(\theta_{41})$ *.* 

#### 1.3 Cinématique graphique

Q - 10 : *Imprimer la feuillede la partie [3.](#page-2-1)*

Q - 11 : *Déterminer graphiquement la vitesse du point P du vantail connaissant la vitesse du point B du bras moteur.*

### 2 Rapport de réduction

Cette partie est à traitée à l'aide du [cours sur les engrenages.](http://sicarnot.free.fr/?-CI-1-Calculer-et-adapter-les-)

#### 2.1 Rapport de réduction d'un étage

Ecrire les relations d'engrènement dans le premier étage pour un observateur situé sur le porte-satellite 13 entre le pignon moteur 9 et le satellite 12 d'une part puis entre le satellite 12 et la couronne 20 d'autre part.

En déduire le rapport  $\frac{\omega_{20/13}}{\omega_{9/13}}$  $\frac{\omega_{20/13}}{\omega_{9/13}}$  en fonction des nombres de dents. En utilisant la composition des vitesses de rotation déterminer le rapport :  $\frac{\omega_{13/20}}{\omega_{9/20}}$ 

 $\frac{\omega_{9/20}}{2}$ 2.2 Rapport de réduction du réducteur

Donner l'expression du rapport de réduction du réducteur à quatre étages :  $\frac{\omega_{22/20}}{\omega_{9/20}}$  $\omega_{9/20}$ 

# <span id="page-2-1"></span><span id="page-2-0"></span>3 Cinématique graphique

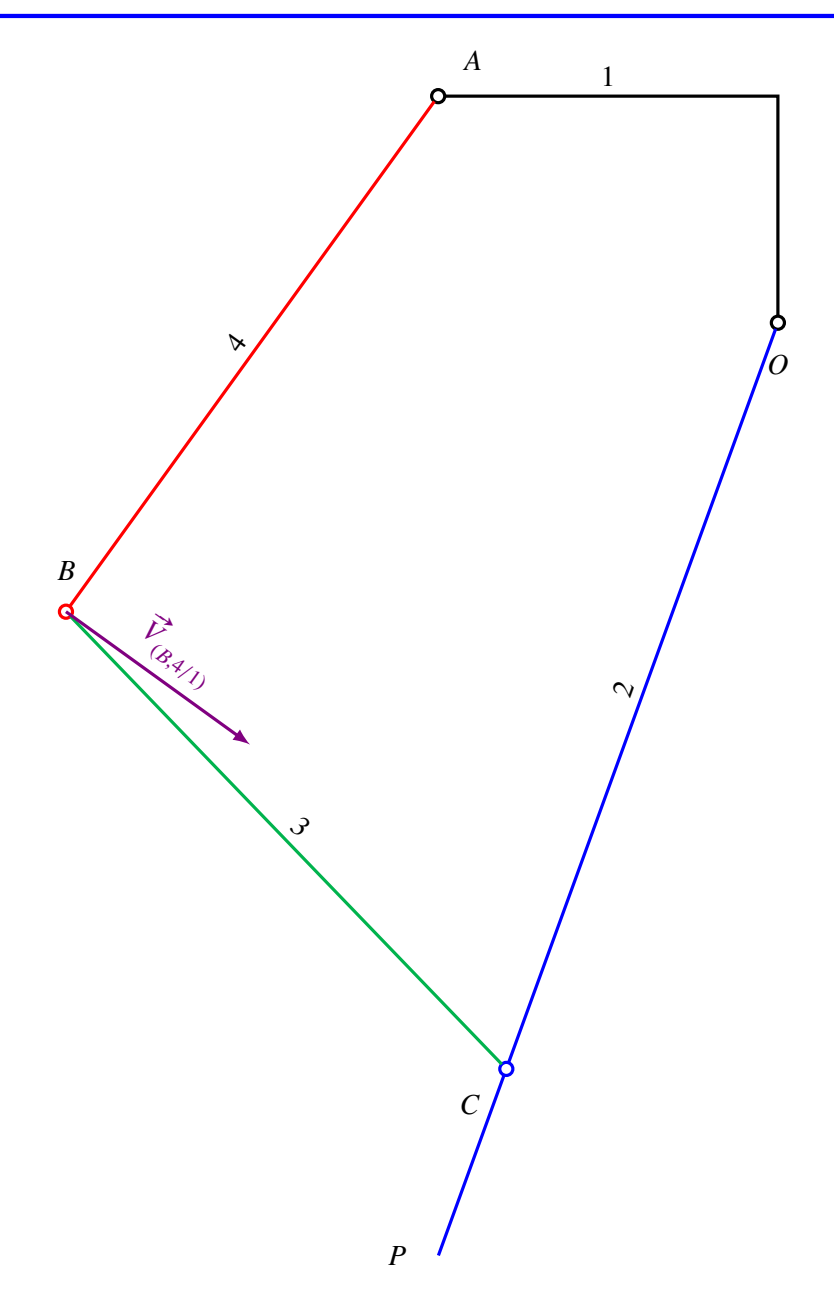